ひとり情シスの I です。

今日は、定義ファイルを作成してみます。

プログラムを作っていると、最初は DB ファイル名を適当に文字列で埋め込んで作っていたのが、ファイルが だんだん増え複雑になってくると、文字列を埋め込んだところがあちこちに何か所もできてしまいます。

こういう時は、そのプログラムでよく使う情報を定義ファイルとしてまとめておき、プログラムの中からは、 定義ファイル中のある文字列を参照するようにしておけば、何かあっても定義ファイルを直せばよいので、修正 が楽になります。

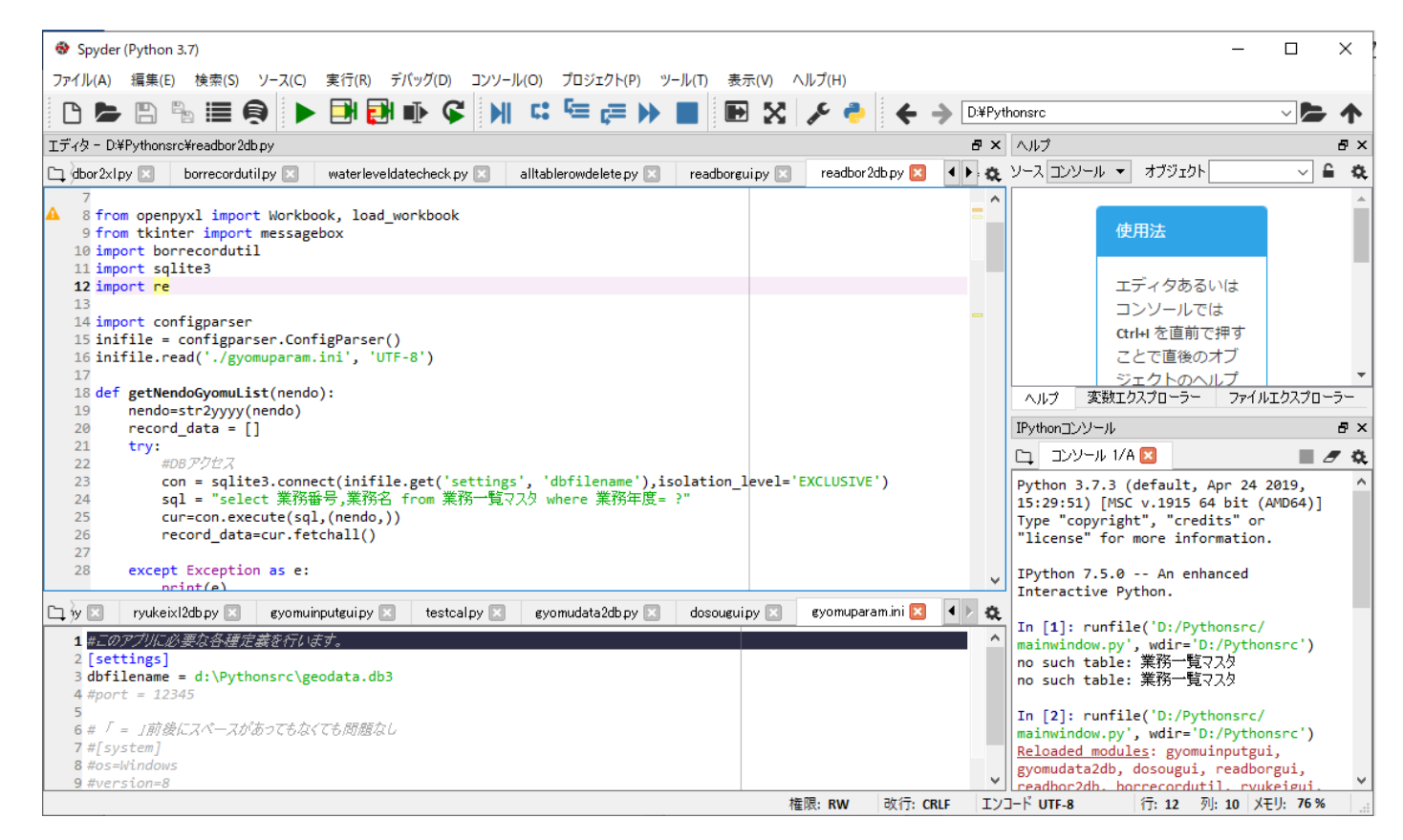

具体的には、上図の下のファイル「gyomuparam.ini」内で、DB ファイル名を定義しておき、 上の「readborgui.py」内の先頭で 3 行書いておけば、後は、inifile.get で定義ファイルの中の文字列を取得でき ます。非常に簡単です。

import configparser inifile = configparser.ConfigParser $()$ inifile.read('./gyomuparam.ini', 'UTF-8') (この間略)

con = sqlite3.connect(inifile.get('settings', 'dbfilename'),isolation\_level='EXCLUSIVE')

とりあえず、今日はこんなところで。